Milena – Technical documentation

LRDE

### Copyright

Copyright (C) 2009 EPITA Research and Development Laboratory (LRDE).

This document is part of Olena.

Olena is free software: you can redistribute it and/or modify it under the terms of the GNU General Public License as published by the Free Software Foundation, version 2 of the License.

Olena is distributed in the hope that it will be useful, but WITHOUT ANY WARRANTY; without even the implied warranty of MERCHANTABILITY or FITNESS FOR A PARTICULAR PURPOSE. See the GNU General Public License for more details.

You should have received a copy of the GNU General Public License along with Olena. If not, see  $\langle \text{http://www.gnu.org/licenses/>.}$ 

## **Contents**

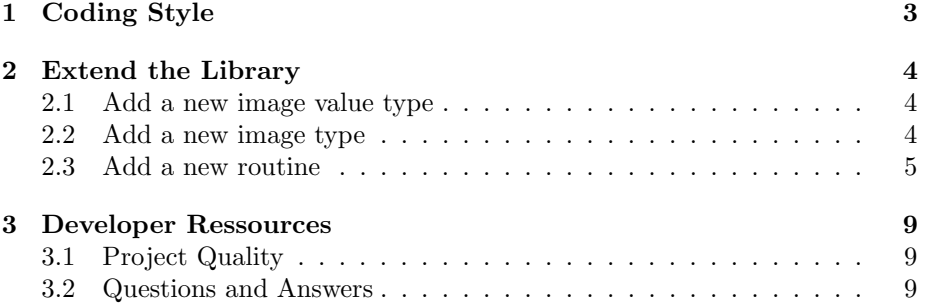

### <span id="page-3-0"></span>Chapter 1

# Coding Style

The coding style is going to be updated. However, there are few reference documents available here:

- https://trac.lrde.org/olena/wiki/CodingStyle
- $\bullet\$ https://olena.lrde.epita.fr/cgi-bin/twiki/view/Olena/CodingStyle010

### <span id="page-4-0"></span>Chapter 2

### Extend the Library

- <span id="page-4-1"></span>2.1 Add a new image value type
- <span id="page-4-2"></span>2.2 Add a new image type

### <span id="page-5-0"></span>2.3 Add a new routine

Writing a new routine in Milena requires a specific layout in the code. This layout is described in figure [2.3.](#page-5-0)

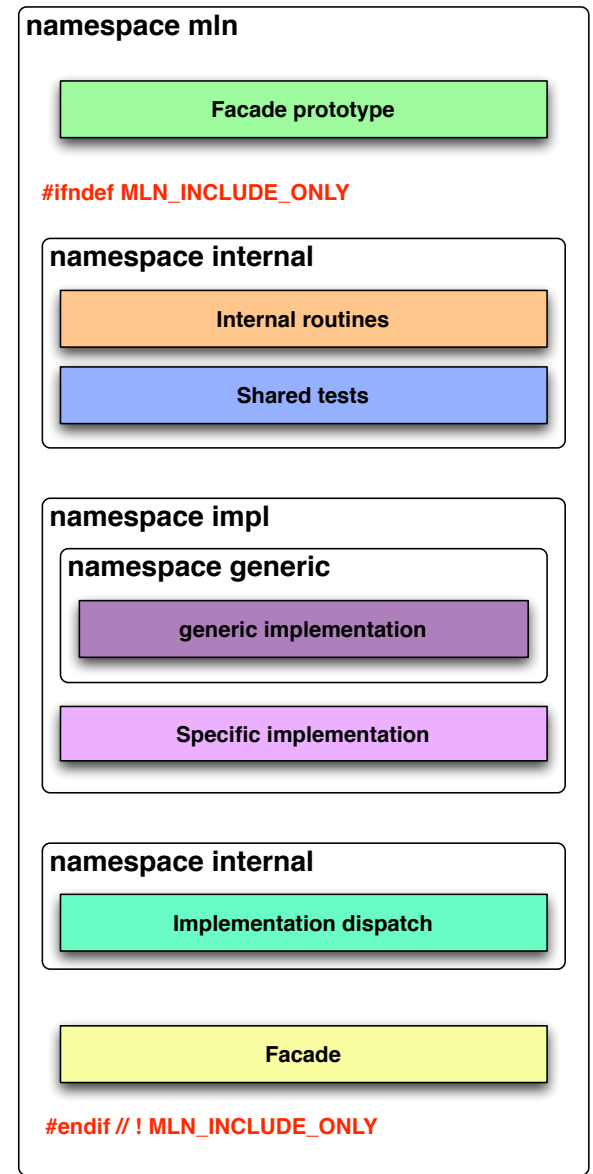

For a better understanding, we are going to comment this figure (fig. [2.3\)](#page-5-0) from the bottom to the top.

• Facade. The facade is the public routine that will be called by the user. It should not contains any processing code but call dispatch routines. It must be fully generic.

An example:

```
\overline{a}template <typename 1, typename N>
inline
min\_concrete(1)erosion_tolerant (const lmage<l>& input, const Neighborhood <N>& nbh,
                        unsigned rank)
{
  trace :: entering ("morpho :: erosion_tolerant");
   m ln_p recondition (exact (input). is valid ());
   m ln_p recondition (exact (nbh). is valid ());
   m ln_concrete (1) output
         = internal :: erosion_tolerant_dispatch (input,
                                                     nbh ,
                                                     rank);
  trace :: exiting ("morpho :: erosion\_tolerant");
  return output;
}
```
• Implementation dispatch. According to specific information, the dispatch will call the proper implementation of the algorithm. The dispatch is almost always static. It might contains dynamic dispatch in very specific cases. Dispatch function names are composed of the routine name with "-dispatch" appended to it. Dispatch entry point routine must have the same prototype as the facade. Dispatch routines are not intended to be called by the user.

 $\begin{pmatrix} 1 & 0 & 0 \\ 0 & 0 & 0 \\ 0 & 0 & 0 \\ 0 & 0 & 0 \\ 0 & 0 & 0 \\ 0 & 0 & 0 \\ 0 & 0 & 0 \\ 0 & 0 & 0 \\ 0 & 0 & 0 & 0 \\ 0 & 0 & 0 & 0 \\ 0 & 0 & 0 & 0 \\ 0 & 0 & 0 & 0 & 0 \\ 0 & 0 & 0 & 0 & 0 \\ 0 & 0 & 0 & 0 & 0 \\ 0 & 0 & 0 & 0 & 0 & 0 \\ 0 & 0 & 0 & 0 & 0 & 0 \\ 0 & 0 & 0 & 0 & 0 & 0 & 0 \\ 0 &$ 

An example:

 $\overline{a}$ 

```
namespace internal
{
  // Generic case, whatever the image value and domain
  // types.template ltypename \vert, typename \mathbb{N}min\_concrete(1)erosion_tolerant_dispatch (trait :: image :: kind :: any,
                                  \text{train}::\text{image}::\text{speed}::\text{any},
                                 const I& input, const N& nbh,
                                 unsigned rank)
  {
    return impl :: generic :: erosion_tolerant (input,
                                                    nbh ,
                                                    rank);
```

```
}
  // The image has bool values and is defined on a box.
  template <typename I , typename N>
  min\_concrete(1)erosion_tolerant_dispatch (trait :: image :: kind :: logic,
                               \text{train}: image : : speed : : fastest,
                              const I& input, const N& nbh,
                               unsigned rank)
  {
    return
     impl :: erosion_tolerant_on_set_fastest (input,
                                               nbh ,
                                               rank);
  }
  // Dispatch entry point.
  template <typename 1, typename \mathbb{N}inline
  min\_concrete(1)erosion_tolerant_dispatch(const lmage<I>& input,
                               const Neighborhood<N>& nbh,
                               unsigned rank)
  {
    return
     erosion_tolerant_dispatch (mln_trait_image_kind(l)(),
                                  m ln-trait-image-speed(1)(),
                                  exact (input),
                                  exact(nbh),
                                  rank);
  }
\} // end of namespace mln: : internal
```
• Specific implementation. Implementation routine are intended to be called by the user. Thus, they must have an explicit name of what they do and what they take as parameter. They implement de processing code which may be specific for certain types. *namespaceimpl* may also have a sub namespace called *generic* for the generic algorithm.

 $\begin{pmatrix} 1 & 0 & 0 \\ 0 & 0 & 0 \\ 0 & 0 & 0 \\ 0 & 0 & 0 \\ 0 & 0 & 0 \\ 0 & 0 & 0 \\ 0 & 0 & 0 \\ 0 & 0 & 0 \\ 0 & 0 & 0 & 0 \\ 0 & 0 & 0 & 0 \\ 0 & 0 & 0 & 0 \\ 0 & 0 & 0 & 0 & 0 \\ 0 & 0 & 0 & 0 & 0 \\ 0 & 0 & 0 & 0 & 0 \\ 0 & 0 & 0 & 0 & 0 & 0 \\ 0 & 0 & 0 & 0 & 0 & 0 \\ 0 & 0 & 0 & 0 & 0 & 0 & 0 \\ 0 &$ 

An example:  $\overline{a}$ 

```
namespace impl
{
  namespace generic
  \{template <typename |, typename \mathbb{N}
```

```
min\_concrete(1)erosion_tolerant_on_set (const lmage<I>& input_,
                               const Neighborhood<N>& nbh_,
                               unsigned rank)
    {
      trace :: entering (" impl :: generic :: erosion_tolerant");
      // Do it...trace :: exiting ("impl:: generic :: erosion_tolerant");
      return output;
    }
  }
  template <typename |, typename \mathbb{N}min\_concrete(1)erosion_tolerant_on_set_fastest(const lmage<l>& input_,
                                     const Neighborhood<\!\!N\!\!>\!\!\& nph.,
                                     unsigned rank)
  {
    trace::entering("impl::erosion\_tolerant\_on\_set\_fastest");
    // Do it...trace::exting("impl::erosion\_tolerant\_on\_set\_fastest");
    return output;
  }
\} // end of namespace impl
```
• Shared tests and internal routines. This is the right place to move all the internal routines related to this new routine. They will be hidden to the user.

 $\overline{\phantom{a}}$   $\overline{\phantom{a}}$   $\overline{\$ 

• Facade prototype. This is what the user should see first if the file is edited. The documentation should be written here.

Note that all parts of the file except the "facade prototype" are included between MLN\_INCLUDE\_ONLY guards.

### <span id="page-9-0"></span>Chapter 3

### Developer Ressources

#### <span id="page-9-1"></span>3.1 Project Quality

- QA Center : https://trac.lrde.org/olena/wiki/QACenter
- Buildbot : https://buildfarm.lrde.org/buildfarm/oln/
- Trac : http://trac.lrde.org/olena

#### <span id="page-9-2"></span>3.2 Questions and Answers

The best way to keep in touch with the latest patches or ask your questions is to subscribe to our mailing lists.

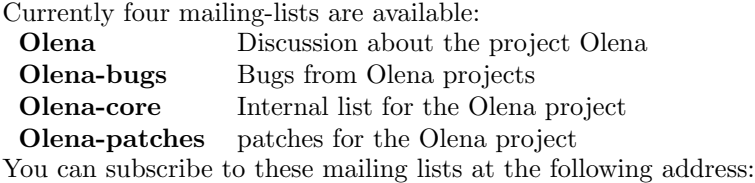

https://www.lrde.epita.fr/mailman/listinfo/

Just click on the name of the mailing list you want to subscribe to and fill out the form.